УДК 004.42:51(076) ББК 32.97:я7 Т45

*Печатается по решению редакционно-издательского совета Казанского национального исследовательского технологического университета*

> *Рецензенты: д-р техн. наук, проф. М. Х. Хайруллин канд. экон. наук О. С. Семичева*

## **Титов А. Н.**

**Т45** Решение задач линейной алгебры и прикладной математики в среде Scilab : учебно-методическое пособие / А. Н. Титов, Р. Ф. Тазиева; Минобрнауки России, Казан. нац. исслед. технол. ун-т. – Казань : Изд-во КНИТУ, 2020. – 100 с.

ISBN 978-5-7882-2814-3

Рассмотрены возможности системы компьютерной математики Scilab в области решения задач вычислительной математики. Приведены теоретический материал, примеры решения задач линейной алгебры и вычислительной математики. Для оценки уровня усвоения студентами пройденного материала предложены варианты заданий для самостоятельной работы.

Предназначено для бакалавров, обучающихся по направлениям подготовки 18.03.01 «Химическая технология», 28.03.02 «Наноинженерия», 09.03.02 «Информационные системы и технологии», изучающих дисциплины «Информатика», «Вычислительная математика», «Прикладная математика», «Методы оптимизации».

[Перейти на страницу с полной версией»](https://rucont.ru/efd/782777)

Подготовлено на кафедре информатики и прикладной математики.

**УДК 004.42:51(076) ББК 32.97:я7**

ISBN 978-5-7882-2814-3 © Титов А. Н., Тазиева Р. Ф., 2020 © Казанский национальный исследовательский технологический университет, 2020

[Перейти на страницу с полной версией»](https://rucont.ru/efd/782777)

## **ОГЛАВЛЕНИЕ**

[Перейти на страницу с полной версией»](https://rucont.ru/efd/782777)

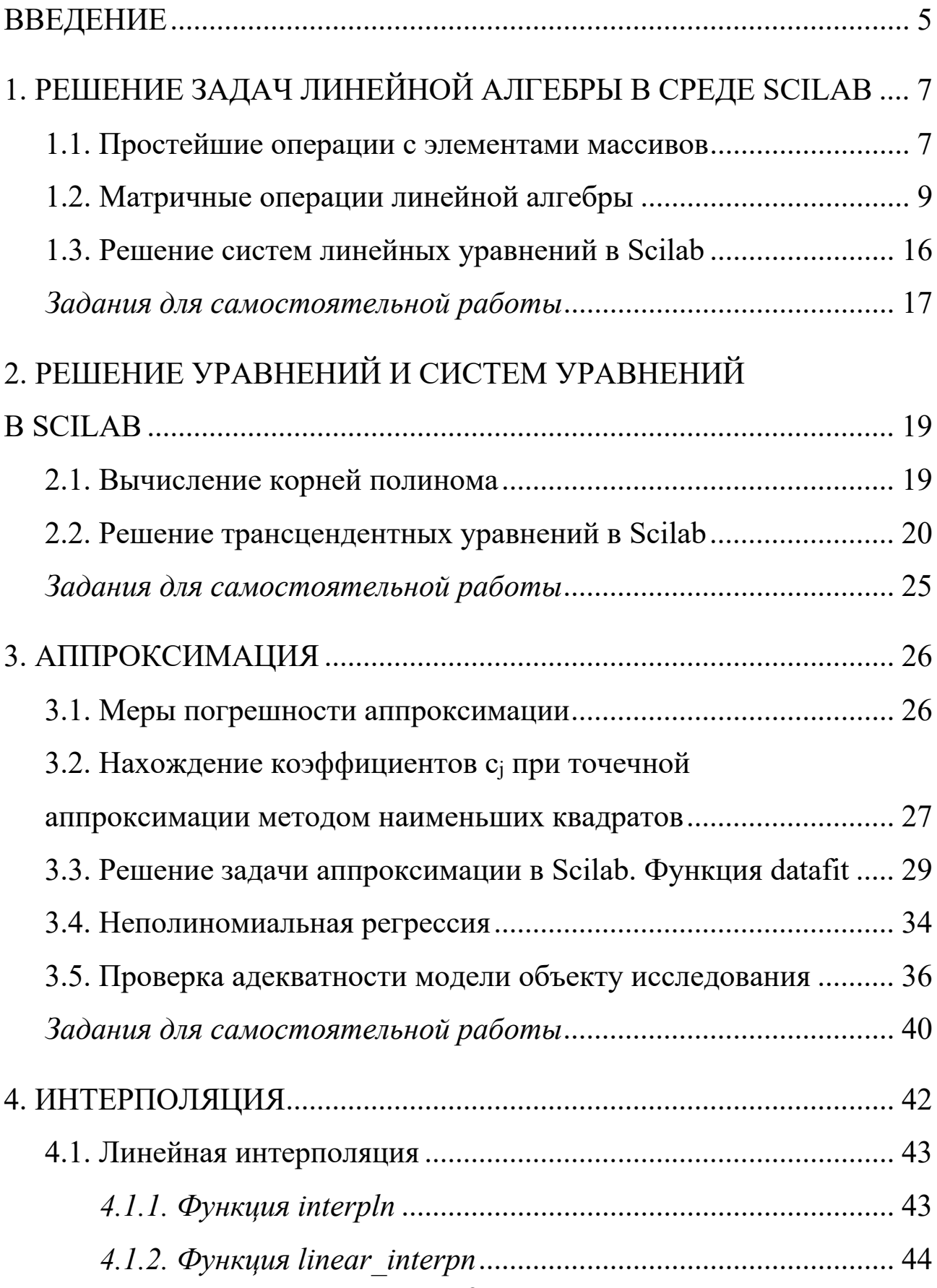

3

[Перейти на страницу с полной версией»](https://rucont.ru/efd/782777)

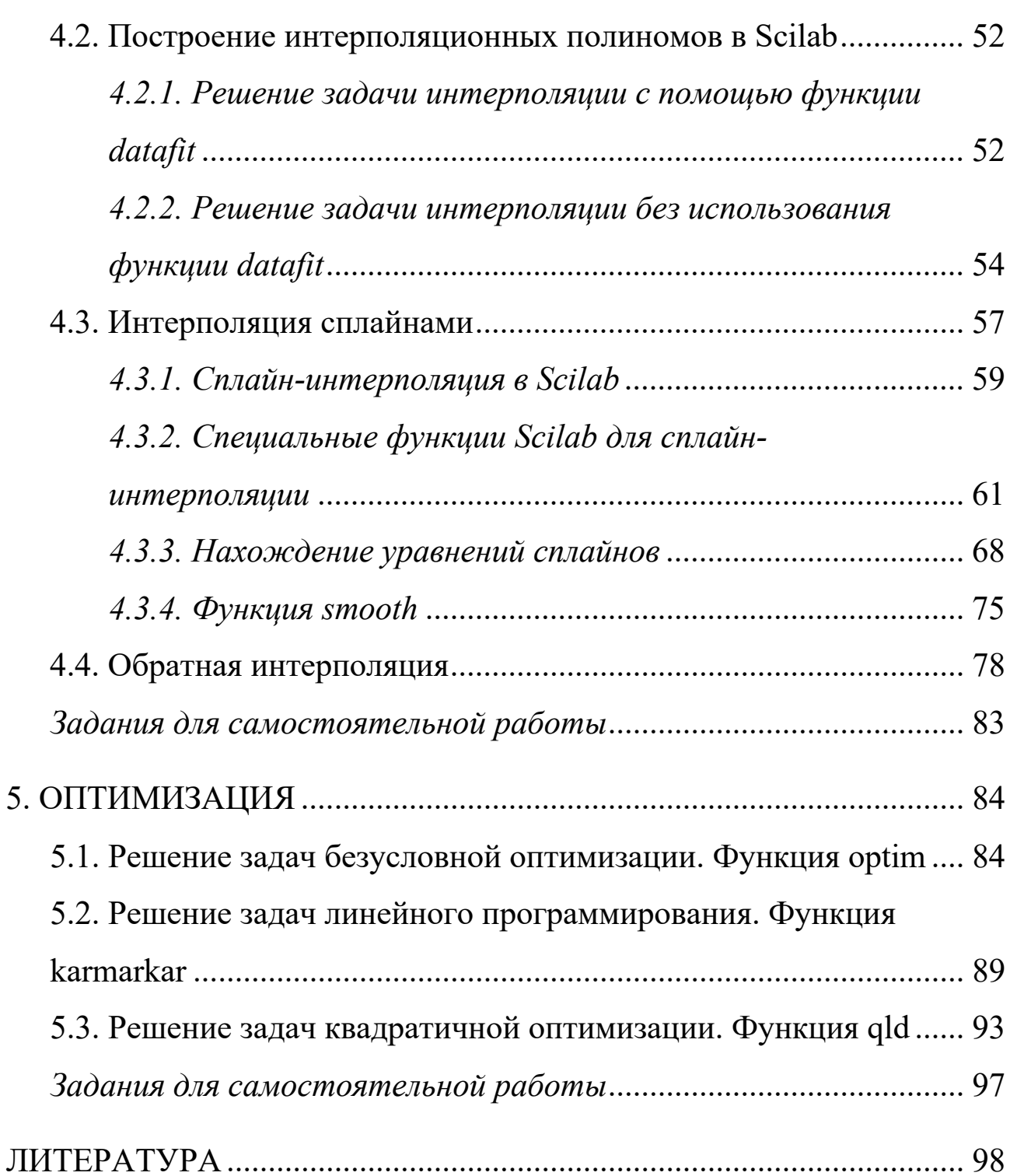

[Перейти на страницу с полной версией»](https://rucont.ru/efd/782777)